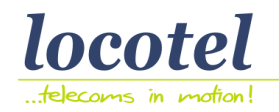

# **A. Send SMS**

There are two methods of sending texts from locosms platform using the SOA web services. The first one is for individual messages whereas the second is used for sending a parametric message constructed by template and multiple recipients.

# **Α.1 Sending Individual Messages**

In order to pass a "send" command you must build a form command with the following fields and send it to your activated account at, [www.locosms.co.uk](http://www.locosms.co.uk/) The form can be send using either GET or POST method. The fields you may use are:

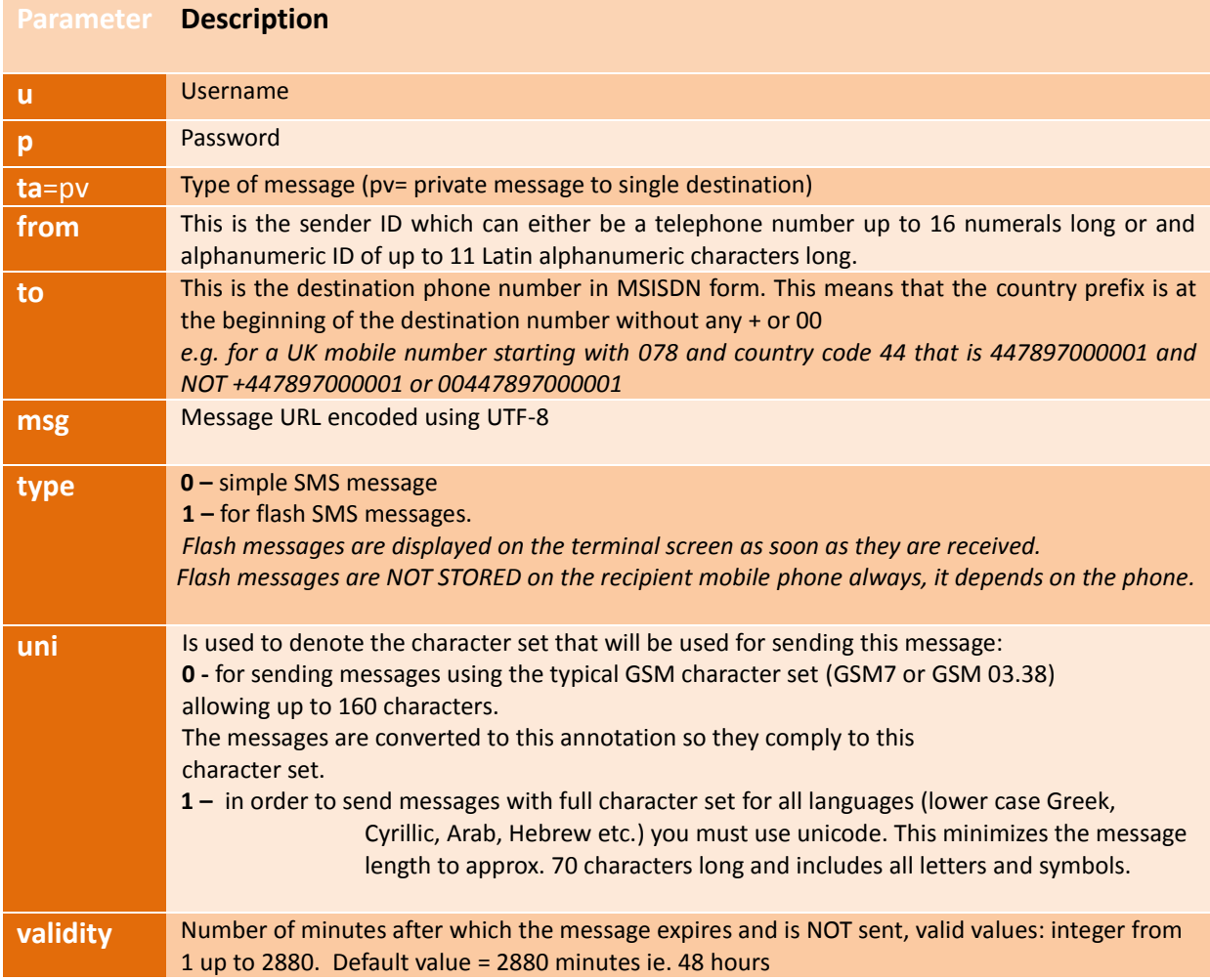

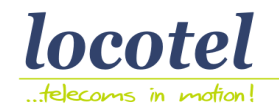

One text dispatched, may include a single SMS message or a concatenated message comprising of 3 consecutive SMS's either in GSM7 or Unicode.

#### **Example1:**

https://www.locosms.co.uk/input.php?u=XXX&p=XXX&ta=pv&from=XXX&to=3069XXX&msg=TEST+MSG&type=0&uni=1

The response to this dispatch is:

**ΟΚ cccccc** The message is accepted, **cccccc** is the serial number of that message.

**ERR xxx** The message was not accepted, xxx is the error code for the message.

Please see section D for the error code interpretation.

#### **Α.2 XML API for Parametric Message Dispatch**

Following this method we can send messages using an XML structure. With this structure we can send not only a specific message to a list of cell phone numbers but also you have the possibility to pass in the body of each individual message parametric data, like: name, amounts, codes, due dates etc. So, you can set up and send messages that will be personalized for each individual recipient.

An additional benefit in case you make use of such an XML structure is that you can send via the Locosms platform loads of messages in seconds and at the same time save resources from your systems since you will decrease your servers CPU workload and network traffic. The dispatch of this type is made using the request to one of the following URL's:

#### <https://www.locosms.co.uk/xmlsend.php>

**Example 2:** *The following is an example of the XML syntax:*

```
<?xml version='1.0' encoding='utf-8'?>
<msg>
    <username>username</username><password>password</password>
    <text>This message is addressed to #field1#. Your subscription expires on #field2#</text>
    <totalfields>2</totalfields>
    <recipient>
            <mobile>ZZZ Bank</mobile>
         <msisdn>447897000001</msisdn>
         <field1>Mr. Smith</field1>
         <field2>30/10/2017</field2>
   </recipient>
    <recipient>
            <mobile>447897000000</mobile>
         <msisdn>447897000008</msisdn>
         <field1>Mrs. Williams</field1>
         <field2>20/11/2019</field2>
    </recipient>
</msg>
```
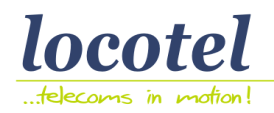

*These messages are delivered using the standard mobile character set (GSM 03.38).*

*The response from the Locosms platform is in the form:*

<?xml version='1.0'?> <results> <status>FAIL or OK</status> <reason>Error Message or Message Status is there is a FAIL</reason> <smsid>ID of first message if status is OK</smsid> </results>

# **Example 3:**

In case we send the same message to many cell phone numbers and we request the ID of the bulk delivery, then the syntax will be:

<totalfields>2</totalfields> <returnbatch>1</returnbatch>

In such case the results will include after

<smsid>ID of the first message</smsid>

and if the status is OK then we will receive the

<rdid>ID of Bulk delivery</rqid>

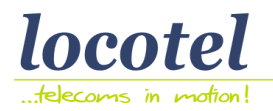

# **Β. Requesting Delivery Report (DLR)**

There are two types of DLR requests.

1. The first one is used to determine the status of a message that has a known Message ID.

2. The second type is used when we request the status of messages within a Bulk dispatch and we only know the ID of its first message. This type also covers the case of receiving dlr's in groups by either adding the parameter of a message ID up to where the group should end or the number of message statuses you want to receive.

In order to receive the dlr's you should write a request form with the following parameters:

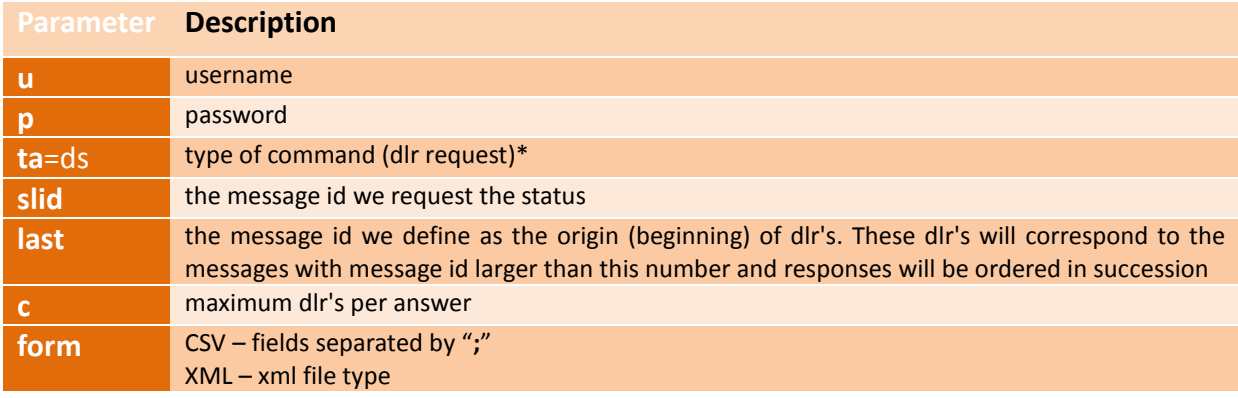

For the selection of more dlr's of a certain bulk delivery when calling, input.php (with ta=ds) the parameter **rqid=<ID of Bulk dispatch>** *(see Α.2 above)*

This form should be used using the method GET or POST In the following URL: <https://www.locosms.co.uk/input.php>

#### **Example 4:**

[https://www.locosms.co.uk/input.php?u=XXX&p=XXX&ta=ds&slid=XXX](https://www.locosms.gr/input.php?u=XXX&p=XXX&ta=ds&slid=XXX)

#### **Example 5:**

[https://www.locosms.co.uk/input.php?u=XXX&p=XXX&ta=ds&last=1000&c=100&form=XML](https://www.locosms.gr/input.php?u=XXX&p=XXX&ta=ds&last=1000&c=100&form=XML)

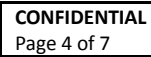

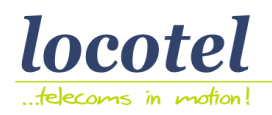

The response includes the following fields:

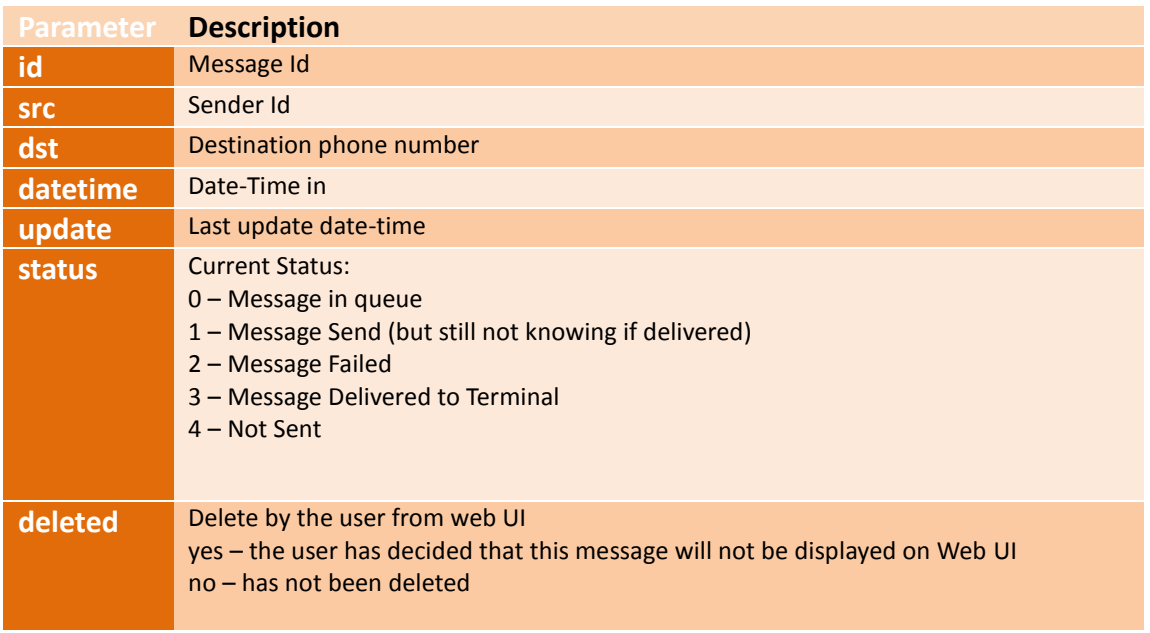

If you require extra billing information, you may use **input2.php**, instead of **input.php**

# **Example 6:**

https://www.locosms.co.uk/input2.php?u=XXX&p=XXX&ta=ds&last=1000&c=100&form=XML

The response includes the following extra fields:

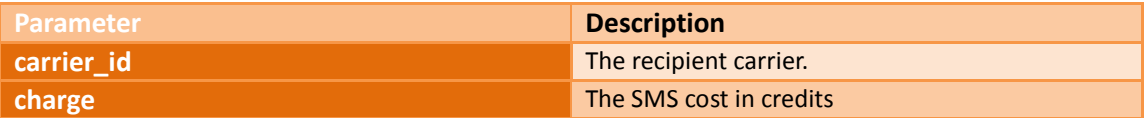

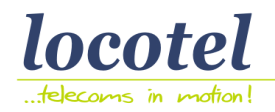

## **C. Requesting Credit Balance**

In order to receive the credit balance of your account, you should write a request form with the following parameters:

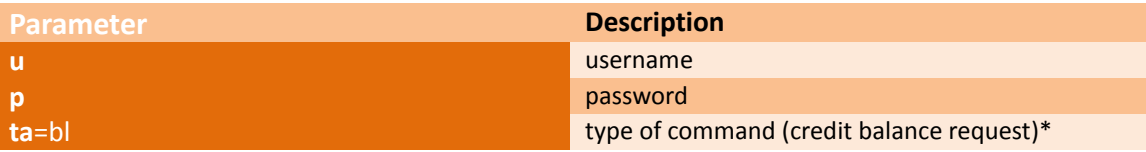

The response returns the available credits at your account. If no credits are available, 0 (zero) is returned.

This form should be used using the method GET or POST In the following URL: https://www.locosms.co.uk/input.php

#### **Example 7:**

https://www.locosms.co.uk/input.php?u=XXX&p=XXX&ta=bl

Please see section D for the error code interpretation.

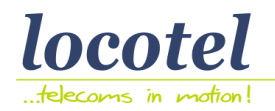

## **D. ERROR CODES**

If an error appears on any the above, then you will receive answers with the following Error Codes:

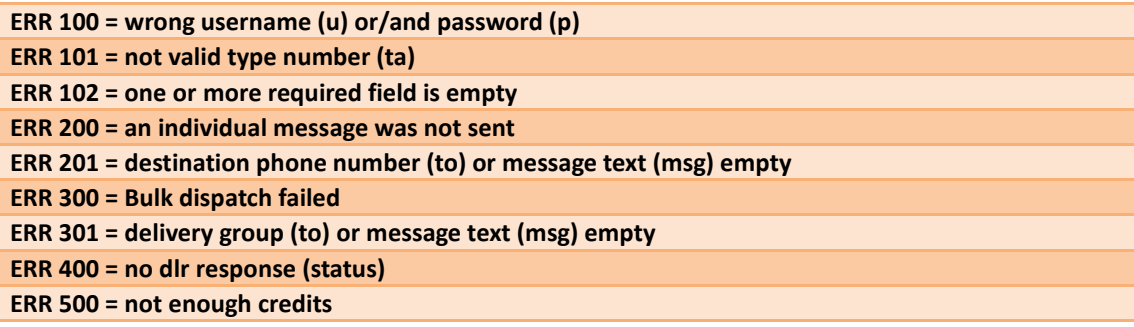

## **E. SUPPORT**

**Locotel Ltd.** 40 Gracechurch Street, London EC3V 0BT, UK T: +44 (0)20 3637 0031 F: +44 (0)20 3637 0054 [www.locosms.co.uk](about:blankwww.locosms.co.uk)

E-mail: technical support [support@locosms.co.uk,](mailto:support@locosms.gr) or [info@locosms.co.uk](mailto:info@locosms.gr)